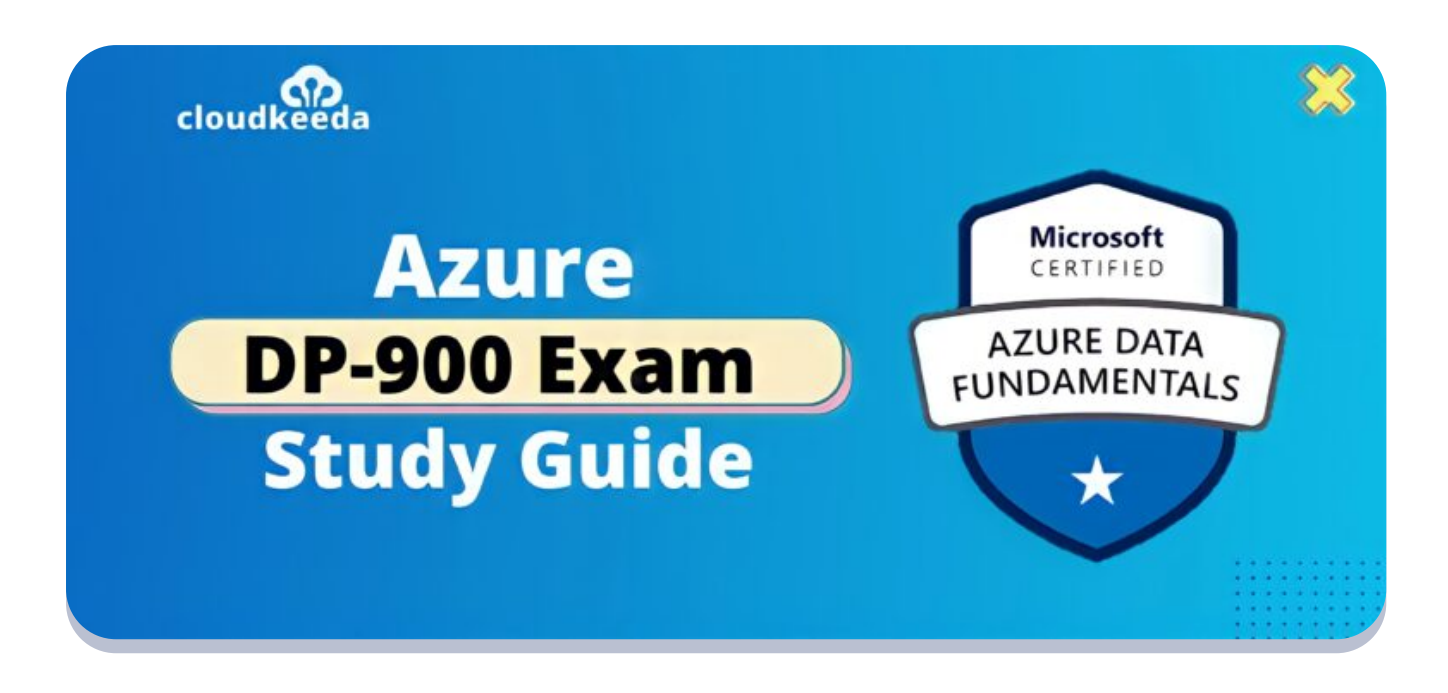

 $\alpha$ 

# DP-900: Microsoft Azure Data Fundamentals Exam Study Guide

March 29, 2022 by [manish](https://cloudkeeda.com/author/manish/)

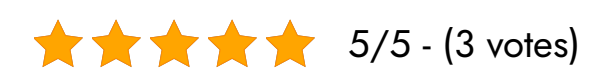

The DP-900 Microsoft Azure Data Fundamentals Certification is for the applicants who need to begin working with information on the cloud, get essential abilities in cloud information administrations, and construct primary information on cloud information administrations in Microsoft Azure.

In the realm of information, the DP 900 is the absolute first trial of a data expert, data set director, or data specialist's abilities in posing, and addressing the important inquiries about moving, putting away information, and effectively utilizing it.

The topics covered in this blog are:

- What is Azure Data [Fundamentals](#page-1-0) Certification?
- Who Can Do This [Certification?](#page-1-1)
- Benefits of DP-900 [Certification](#page-2-0)
- [DP-900](#page-3-0) Exam Details
- Exam DP-900 Skills [Measured](#page-3-1)
- **How to [Register](#page-3-2) for Azure DP 900 Exam**
- **[Pre-requisites](#page-4-0) for DP-900 Certification**
- Azure Data [Fundamentals](#page-4-1) Certification (DP 900) Study Guide
- **DP 900 Exam [Retake](#page-10-0) Policy**
- DP 900 [Exam](#page-11-0) Day Tips
- [Conclusion](#page-11-1)

## <span id="page-1-0"></span>What is Azure Data Fundamentals Certification?

The DP-900 Microsoft Azure Data Fundamentals Certification is for the aspirants who need to start operating with data on the cloud, get fundamental capacities in cloud data organizations, and develop essential data on cloud data organizations in Microsoft Azure.

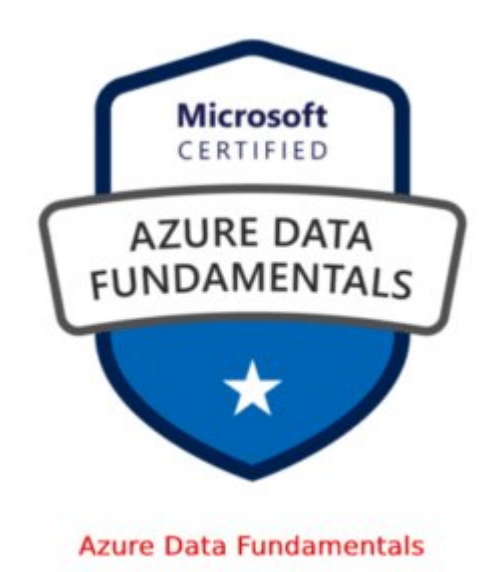

<span id="page-1-1"></span>Are you a beginner in the Azure cloud? Do check out our blog post on the Azure [Certification](https://cloudkeeda.com/azure-certification-path/) Path and choose the best certification for you.

### Who Can Do This Certification?

You will be anxious to know whether you are the right contender for this certificate! Here is the solution to that:

- 1. Aspirants who are keen on working with Data and Data Solutions.
- 2. Information experts, Data planners, and Business insight experts need to find out about the information stage advancements existing on Microsoft Azure.
- 3. Those operating as Data Engineers.
- 4. Applicants who design and execute Cloud Solutions.
- 5. Application Developers for conveying content from the information stage innovations that exist on Microsoft Azure.

### <span id="page-2-0"></span>Benefits of DP-900 (Azure Data Fundamentals) **Certification**

- 1. This certification will supply an extensive perception into how you may paint with information at the cloud and validate your useful expertise of cloud information inside Microsoft Azure Services.
- 2. After clearing this certification, you may propose different Azure roleprimarily based totally certifications including Azure Database Administrator Associate or Azure Data Engineer Associate.
- 3. There is a big call for folks who can paint with information and use Microsoft Azure Services with inside the enterprise today, CV with this sparkling certification holds a terrific
- 4. In phrases of income and task prospects, a certification results in a rampant increment in both.
- 5. Updating your expert profile with certificates like this will increase the opportunity of having recruited and additionally elevates your task

### <span id="page-3-0"></span>DP-900 Exam Details

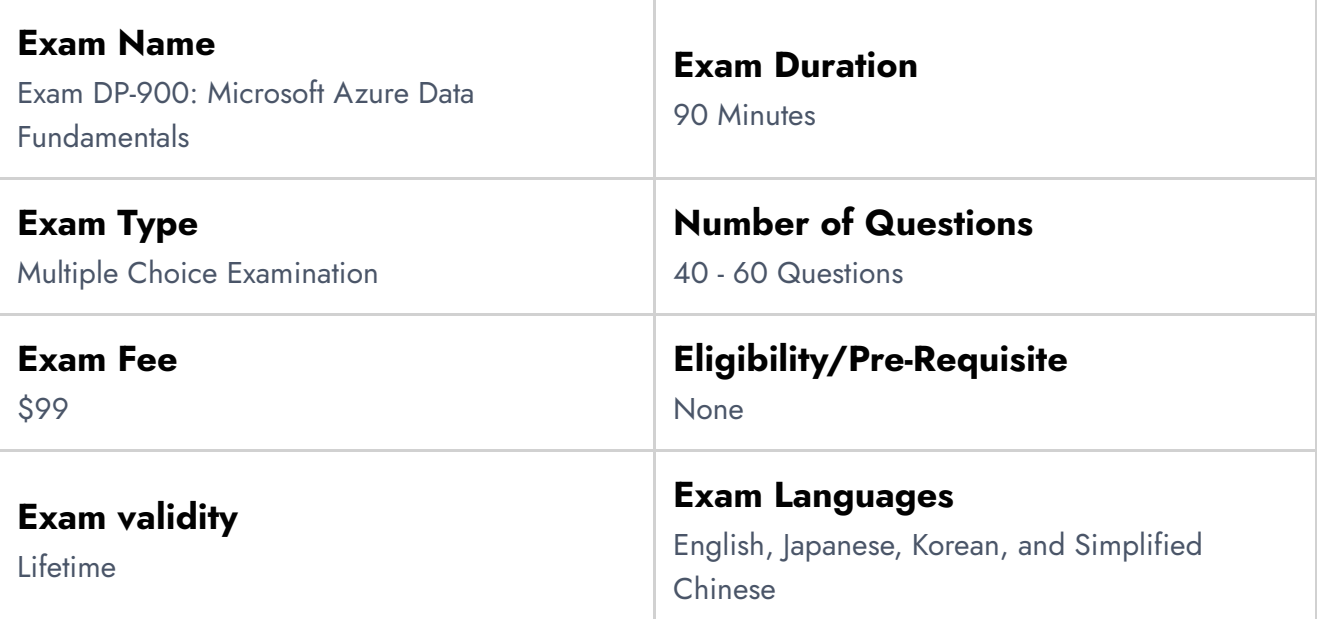

### <span id="page-3-1"></span>Exam DP-900 Skills Measured

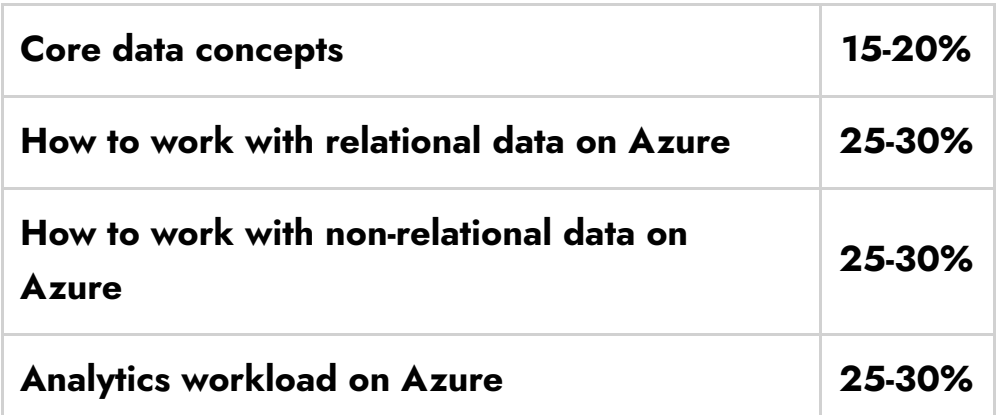

### <span id="page-3-2"></span>How to Register for Azure DP-900 Exam

You can register for Microsoft Azure Data [Fundamentals](https://docs.microsoft.com/en-us/learn/certifications/exams/dp-900) Exam (DP 900) by going to the official Microsoft page.

Languages: English, Japanese, Chinese (Simplified), Korean, French, German, Spanish Retirement date: none

Prove that you can describe the following: core data concepts; how to work with relational data on Azure: how to work with non-relational data on Azure: and an analytics workload on Azure

\$99 USD\*

Price based on the country in which the exam is proctored.

For non-students interested in technology

Schedule with Pearson VUE >

For students or instructors

Schedule with Certiport >

### <span id="page-4-0"></span>Pre-requisites for DP-900 Certification

There are no pre-requisites for the DP-900 exam.

## <span id="page-4-1"></span>Azure Data Fundamentals Certification (DP 900) **Study Guide**

Describe core data concepts (15-20%)

#### Describe types of core data workloads

- describe batch data
	- **Batch Data [Processing](https://7wdata.be/business-analytics/batch-vs-real-time-data-processing/) vs. Real Time Data Processing**
- describe streaming data
	- [Streaming](https://en.wikipedia.org/wiki/Streaming_data#:~:text=Streaming data is data that,to all of the data.) data
- describe the difference between batch and streaming data
	- **Batch [Processing](https://thenewstack.io/the-big-data-debate-batch-processing-vs-streaming-processing/#:~:text=What) and Streaming Processing**
- describe the characteristics of relational data
	- **[Properties](https://docs.rackspace.com/support/how-to/properties-of-rdbmss-and-nosql-databases/) of RDBMS and NoSQL databases**

#### Describe data analytics core concepts

- describe data visualization (e.g., visualization, reporting, business intelligence (BI))
	- What Is Data [Visualization?](https://www.tableau.com/learn/articles/data-visualization)
- **Business reporting or [enterprise](https://en.wikipedia.org/wiki/Business_reporting) reporting**
- What is business [intelligence?](https://www.cio.com/article/272364/business-intelligence-definition-and-solutions.html)
- describe basic chart types such as bar charts and pie charts
	- Bar [Graphs](https://www.mathsisfun.com/data/bar-graphs.html)
	- Pie [Charts](https://chartio.com/learn/charts/pie-chart-complete-guide/#what-is-a-pie-chart)
- describe analytics techniques (e.g., descriptive, diagnostic, predictive, prescriptive, cognitive)
	- Comparing Descriptive, Predictive, [Prescriptive,](https://www.logianalytics.com/predictive-analytics/comparing-descriptive-predictive-prescriptive-and-diagnostic-analytics/) and Diagnostic **[Analytics](https://www.logianalytics.com/predictive-analytics/comparing-descriptive-predictive-prescriptive-and-diagnostic-analytics/)**
	- What is cognitive [analytics?](https://www.expert.ai/blog/what-is-cognitive-analytics/)
- describe ELT and ETL processing
	- ETL (Extract, Transform and Load) and ELT [processing](https://docs.microsoft.com/en-us/azure/architecture/data-guide/relational-data/etl)
- describe the concepts of data processing
	- What is Data [Processing?](https://www.talend.com/resources/what-is-data-processing/)

Describe how to work with relational data on Azure (25-30%)

#### Describe relational data workloads

- identify the right data offering for a relational workload
	- Types of [Databases](https://azure.microsoft.com/en-in/product-categories/databases/) on Azure
- describe relational data structures (e.g., tables, index, views)
	- **[Properties](https://www.cs.wcupa.edu/~zjiang/RDB_table.htm) of Relational Tables**
	- Database Indexes [Explained](https://www.essentialsql.com/what-is-a-database-index/)
	- SQL | [Views](https://www.geeksforgeeks.org/sql-views/)

#### Describe relational Azure data services

- describe and compare PaaS, IaaS, and SaaS solutions
	- types of cloud [models](https://docs.microsoft.com/en-us/learn/modules/fundamental-azure-concepts/)
- describe Azure SQL family of products including Azure SQL Database, Azure SQL Managed Instance, and SQL Server on Azure Virtual Machines
- What is Azure SQL [Database?](https://docs.microsoft.com/en-us/azure/azure-sql/database/sql-database-paas-overview)
- Azure SQL [Managed](https://docs.microsoft.com/en-us/azure/azure-sql/managed-instance/sql-managed-instance-paas-overview) Instance
- What is Azure Database for [MySQL??](https://docs.microsoft.com/en-us/azure/mysql/overview)

### Identify basic management tasks for relational data

- describe provisioning and deployment of relational data services
	- [provision](https://docs.microsoft.com/en-us/learn/modules/provision-azure-sql-db/) azure sql db
- describe method for deployment including the Azure portal, Azure Resource Manager templates, Azure PowerShell, and the Azure command-line interface (CLI)
	- Creating a single [database](https://docs.microsoft.com/en-us/azure/azure-sql/database/single-database-create-arm-template-quickstart) in Azure SQL DB using an ARM [template](https://docs.microsoft.com/en-us/azure/azure-sql/database/single-database-create-arm-template-quickstart)
	- **Create an Azure SQL [Database](https://docs.microsoft.com/en-us/azure/azure-sql/database/single-database-create-quickstart?tabs=azure-portal) single database**
	- Use [PowerShell](https://docs.microsoft.com/en-us/azure/azure-sql/database/scripts/create-and-configure-database-powershell?toc=/powershell/module/toc.json) to create a single database and configure a serverlevel [firewall](https://docs.microsoft.com/en-us/azure/azure-sql/database/scripts/create-and-configure-database-powershell?toc=/powershell/module/toc.json) rule
	- Create a single database and [configure](https://docs.microsoft.com/en-us/azure/azure-sql/database/scripts/create-and-configure-database-cli) a firewall rule using the [Azure](https://docs.microsoft.com/en-us/azure/azure-sql/database/scripts/create-and-configure-database-cli) CLI
- identify data security components (e.g., firewall, authentication)
	- Azure SQL DB [firewall](https://docs.microsoft.com/en-us/azure/security/fundamentals/infrastructure-sql#azure-sql-database-firewall)
	- **Azure Active Directory [authentication](https://docs.microsoft.com/en-us/azure/azure-sql/database/authentication-aad-overview)**
	- **•** [Information](https://docs.microsoft.com/en-us/azure/azure-sql/database/security-overview#information-protection-and-encryption) protection and encryption
- identify basic connectivity issues (e.g., accessing from on-premises, access from Azure VNets, access from Internet, authentication, firewalls)
	- **•** [Troubleshooting](https://docs.microsoft.com/en-us/azure/azure-sql/database/troubleshoot-common-errors-issues) connectivity issues and other errors with Azure SQL DB and Azure SQL [Managed](https://docs.microsoft.com/en-us/azure/azure-sql/database/troubleshoot-common-errors-issues) Instance
	- Azure SQL DB Connectivity [Troubleshooting](https://techcommunity.microsoft.com/t5/azure-database-support-blog/azure-sql-db-connectivity-troubleshooting/ba-p/1158677)
	- [Troubleshoot](https://github.com/uglide/azure-content/blob/master/articles/sql-database/sql-database-troubleshoot-common-connection-issues.md) connection issues to Azure SQL DB
- identify query tools (e.g., Azure Data Studio, SQL Server Management Studio, sqlcmd utility, etc.)
	- What is Azure Data [Studio?](https://docs.microsoft.com/en-us/sql/azure-data-studio/what-is-azure-data-studio?view=sql-server-ver15#:~:text=Azure Data Studio is a,integration, and an integrated terminal.)
	- [Connect](https://docs.microsoft.com/en-us/sql/ssms/quickstarts/ssms-connect-query-sql-server?view=sql-server-ver15) and query a SQL Server instance using SSMS

### Describe query techniques for data using SQL language

- compare Data Definition Language (DDL) versus Data Manipulation Language (DML)
	- DDL VS DML in [DBMS](https://www.geeksforgeeks.org/difference-between-ddl-and-dml-in-dbms/)
- query relational data in Azure SQL Database, Azure Database for PostgreSQL, and Azure Database for MySQL
	- Use Azure Data Studio to connect and query [PostgreSQL](https://docs.microsoft.com/en-us/sql/azure-data-studio/quickstart-postgres?view=sql-server-ver15)
	- Use MySQL [Workbench](https://docs.microsoft.com/en-us/azure/mysql/connect-workbench) to connect and query data in Azure DB for [MySQL](https://docs.microsoft.com/en-us/azure/mysql/connect-workbench)
	- Use the Azure portal's query editor [\(preview\)](https://docs.microsoft.com/en-us/azure/azure-sql/database/connect-query-portal) to query an Azure SQL [Database](https://docs.microsoft.com/en-us/azure/azure-sql/database/connect-query-portal)

#### Describe how to work with non-relational data on Azure (25- 30%)

#### Describe non-relational data workloads

- describe the characteristics of non-relational data
	- **[Properties](https://docs.rackspace.com/support/how-to/properties-of-rdbmss-and-nosql-databases/#properties-of-nosql-databases) of NoSQL databases**
- describe the types of non-relational data
	- [Non-relational](https://docs.microsoft.com/en-us/azure/architecture/data-guide/big-data/non-relational-data) data and NoSQL
- recommend the correct datastore
	- [Non-relational](https://docs.microsoft.com/en-us/azure/architecture/data-guide/big-data/non-relational-data#typical-requirements) data requirements
- determine when to use non-relational data
	- Relational vs. [non-relational](https://www.pluralsight.com/blog/software-development/relational-vs-non-relational-databases) databases

#### Describe non-relational data offerings on Azure

- identify Azure data services for non-relational workloads
	- NoSQL [Database](https://azure.microsoft.com/en-in/overview/nosql-database/)
- describe Azure Cosmos DB APIs
	- Identify the [technology](https://docs.microsoft.com/en-us/learn/modules/choose-api-for-cosmos-db/2-identify-the-technology-options) options
- describe Azure Table storage
	- What is Azure Table [storage?](https://docs.microsoft.com/en-us/azure/storage/tables/table-storage-overview)
- describe Azure Blob storage
	- What is Azure Blob [storage?](https://docs.microsoft.com/en-us/azure/storage/blobs/storage-blobs-overview)
- describe Azure File storage
	- What is [Azure](https://docs.microsoft.com/en-us/azure/storage/files/storage-files-introduction) Files?

#### Identify basic management tasks for non-relational data

- describe provisioning and deployment of non-relational data services
	- Create an Azure Cosmos account, database, [container,](https://docs.microsoft.com/en-us/azure/cosmos-db/sql/create-cosmosdb-resources-portal) and items from the [Azure](https://docs.microsoft.com/en-us/azure/cosmos-db/sql/create-cosmosdb-resources-portal) portal
	- Create Apache HBase cluster in Azure [HDInsight](https://docs.microsoft.com/en-us/azure/hdinsight/hbase/quickstart-resource-manager-template) using ARM [template](https://docs.microsoft.com/en-us/azure/hdinsight/hbase/quickstart-resource-manager-template)
- describe method for deployment including the Azure portal, Azure Resource Manager templates, Azure PowerShell, and the Azure command-line interface (CLI)
	- Azure Cosmos [database](https://docs.microsoft.com/en-us/azure/cosmos-db/sql/create-cosmosdb-resources-portal) Azure portal
	- Create an Azure Cosmos DB by using an ARM [template](https://docs.microsoft.com/en-us/azure/cosmos-db/sql/quick-create-template?tabs=CLI)
	- Create a database and [container](https://docs.microsoft.com/en-us/azure/cosmos-db/scripts/powershell/sql/create?toc=/powershell/module/toc.json) for Azure Cosmos DB
	- Create an Azure Cosmos account, [database](https://docs.microsoft.com/en-us/azure/cosmos-db/scripts/cli/sql/create?toc=/cli/azure/toc.json) using Azure CLI
- identify data security components (e.g., firewall, authentication, encryption)
	- [Configure](https://docs.microsoft.com/en-us/azure/cosmos-db/how-to-configure-firewall) IP firewall in Azure Cosmos DB
	- Security in Azure [Cosmos](https://docs.microsoft.com/en-us/azure/cosmos-db/database-security?tabs=sql-api) DB
	- Secure access to data in Azure [Cosmos](https://docs.microsoft.com/en-us/azure/cosmos-db/secure-access-to-data?tabs=using-primary-key) DB
	- Data [encryption](https://docs.microsoft.com/en-us/azure/cosmos-db/database-encryption-at-rest) in Azure Cosmos DB
- $\bullet$  identify basic connectivity issues (e.g., accessing from on-premises, access from Azure VNets, access from Internet, authentication, firewalls)
	- Diagnose and [troubleshoot](https://docs.microsoft.com/en-us/azure/cosmos-db/sql/troubleshoot-dot-net-sdk?tabs=diagnostics-v3) issues when using Azure Cosmos DB [.NET](https://docs.microsoft.com/en-us/azure/cosmos-db/sql/troubleshoot-dot-net-sdk?tabs=diagnostics-v3) SDK
	- [Troubleshoot](https://docs.microsoft.com/en-us/azure/cosmos-db/how-to-configure-firewall#troubleshoot-ip-firewall) issues with an IP access control policy
- [Authorization](https://github.com/Azure/azure-cosmos-dotnet-v2/issues/662) fails for Cosmos DB created over the portal
- identify management tools for non-relational data
	- Work with data using Azure Cosmos DB [Explorer](https://docs.microsoft.com/en-us/azure/cosmos-db/data-explorer)

### Describe an analytics workload on Azure (25-30%)

#### Describe analytics workloads

- describe transactional workloads
	- Online transaction [processing](https://docs.microsoft.com/en-us/azure/architecture/data-guide/relational-data/online-transaction-processing) (OLTP)
- describe the difference between a transactional and an analytics workload
	- **[Transactional](https://datawarehouseinfo.com/how-does-oltp-differ-from-olap-database/) vs. Analytical Databases**
- describe the difference between batch and real-time
	- **Batch [Processing](https://7wdata.be/business-analytics/batch-vs-real-time-data-processing/) vs. Real-Time Data Processing**
- describe data warehousing workloads
	- Data [Warehouse](https://www.itprotoday.com/sql-server/data-warehouse-workloads-and-use-cases) Workloads and Use Cases
- determine when a data warehouse solution is needed
	- Why You Need a Data [Warehouse](https://www.jamesserra.com/archive/2013/07/why-you-need-a-data-warehouse/)

### Describe the components of a modern data warehouse

- describe Azure data services for modern data warehousing such as Azure Data Lake Storage Gen2, Azure Synapse Analytics, Azure Databricks, and Azure HDInsight
	- **Azure Data Lake [Storage](https://docs.microsoft.com/en-us/azure/storage/blobs/data-lake-storage-introduction) Gen2**
	- What is Azure Synapse [Analytics?](�� h t t p s : / / a z u r e . m i c r o s o f t . c o m / e n - i n / s e r v i c e s / s y n a p s e - a n a l y t i c s / # : ~ : t e x t = A z u r e   S y n a p s e   A n a l y t i c s   i s   a , o r   d e d i c a t e d   o p t i o n s  a t   s c a l e .)
	- What is Azure [Databricks?](https://docs.microsoft.com/en-us/azure/databricks/scenarios/what-is-azure-databricks)
	- What is Azure [HDInsight?](https://docs.microsoft.com/en-us/azure/hdinsight/hdinsight-overview)
- describe modern data warehousing architecture and workload
	- **•** Enterprise data [warehouse](https://docs.microsoft.com/en-us/azure/architecture/solution-ideas/articles/enterprise-data-warehouse)

#### Describe data ingestion and processing on Azure

- describe common practices for data loading
	- Data loading strategies for [dedicated](https://docs.microsoft.com/en-us/azure/synapse-analytics/sql-data-warehouse/design-elt-data-loading) SQL pool in Azure Synapse **[Analytics](https://docs.microsoft.com/en-us/azure/synapse-analytics/sql-data-warehouse/design-elt-data-loading)**
- describe the components of Azure Data Factory (e.g., pipeline, activities, etc.)
	- **[Pipelines](https://docs.microsoft.com/en-us/azure/data-factory/concepts-pipelines-activities?tabs=data-factory) and activities in Azure Data Factory and Azure Synapse [Analytics](https://docs.microsoft.com/en-us/azure/data-factory/concepts-pipelines-activities?tabs=data-factory)**
- describe data processing options (e.g., Azure HDInsight, Azure Databricks, Azure Synapse Analytics, Azure Data Factory)
	- What is Azure [HDInsight?](https://docs.microsoft.com/en-us/azure/hdinsight/hdinsight-overview)
	- What is Azure [Databricks?](https://docs.microsoft.com/en-us/azure/databricks/scenarios/what-is-azure-databricks)
	- What is Azure Data [Factory?](https://docs.microsoft.com/en-us/azure/data-factory/introduction)
	- What is Azure Synapse [Analytics?](https://docs.microsoft.com/en-us/azure/synapse-analytics/sql-data-warehouse/sql-data-warehouse-overview-what-is)

#### Describe data visualization in Microsoft Power BI

- describe the role of paginated reporting
	- What are [paginated](https://docs.microsoft.com/en-us/power-bi/paginated-reports/paginated-reports-report-builder-power-bi) reports in Power BI?
- describe the role of interactive reports
	- Go from data to insight to action with Power BI [Desktop](https://powerbi.microsoft.com/en-us/desktop/)
- describe the role of dashboards
	- [Dashboards](https://docs.microsoft.com/en-us/power-bi/consumer/end-user-dashboards) for business users of the Power BI service
- describe the workflow in Power BI
	- Power BI [Workflow](https://curbal.com/blog/lesson/power-bi-workflow)

## <span id="page-10-0"></span>DP 900 Exam Retake Policy

- If a candidate isn't capable of clearing their first try, they must wait for twenty-four hours earlier than they are trying again.
- In case the candidate does now no longer clear the 2nd try also, he/she ought to re-get right of entry to their education and retake the examination after a ready duration of 14 days.
- At last, a candidate has a most of five retakes allowed in a year.

### <span id="page-11-0"></span>DP 900 Exam Day Tips

- 1. Run a System Test earlier than the examination.
- 2. Keep the work station clean, because the proctor will reveal the environment through the webcam.
- 3. Do not keep any digital gadgets around you.
- 4. No breaks can be allowed throughout the examination for any reason.
- 5. There may be a version within side the examination query kinds including fill within side the blanks, actual or false, a couple of answers, a couple of of-choice, drag-and-drop, fill the lacking modules within side the given pipeline, so be equipped for it!
- 6. Last but the most crucial Time Management, be cautious and tempo yourself at the questions in order now no longer to get caught on one query for extremely long.

### <span id="page-11-1"></span>**Conclusion**

In this Azure [tutorial,](https://cloudkeeda.com/) we discussed What is Azure Data Fundamentals Certification, Who Can Do This Certification, benefits, Exam Details, Study Guide, and much more.

I hope you have enjoyed this article!!!

### Related/References

- AZ-900: Azure [Fundamentals](https://cloudkeeda.com/az-900/) Certification Study Guide
- AI-900: Azure AI [Fundamentals](https://cloudkeeda.com/ai-900/) Certification Study Guide
- Azure Durable [Functions](https://cloudkeeda.com/azure-durable-functions/)
- **What is Azure [Recovery](https://cloudkeeda.com/azure-recovery-services-vault/) Services Vault?**
- **[Introduction](https://cloudkeeda.com/azure-blueprints/) to Microsoft Azure Blueprints**
- **Azure [Application](https://cloudkeeda.com/azure-application-gateway/) Gateway**
- What is Azure [ExpressRoute?](https://cloudkeeda.com/azure-expressroute/)

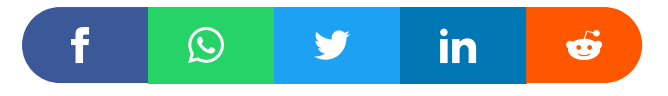

#### Leave a Comment

Name \*

Email \*

Save my name, email, and website in this browser for the next time I  $\Box$ comment.

Recent Posts

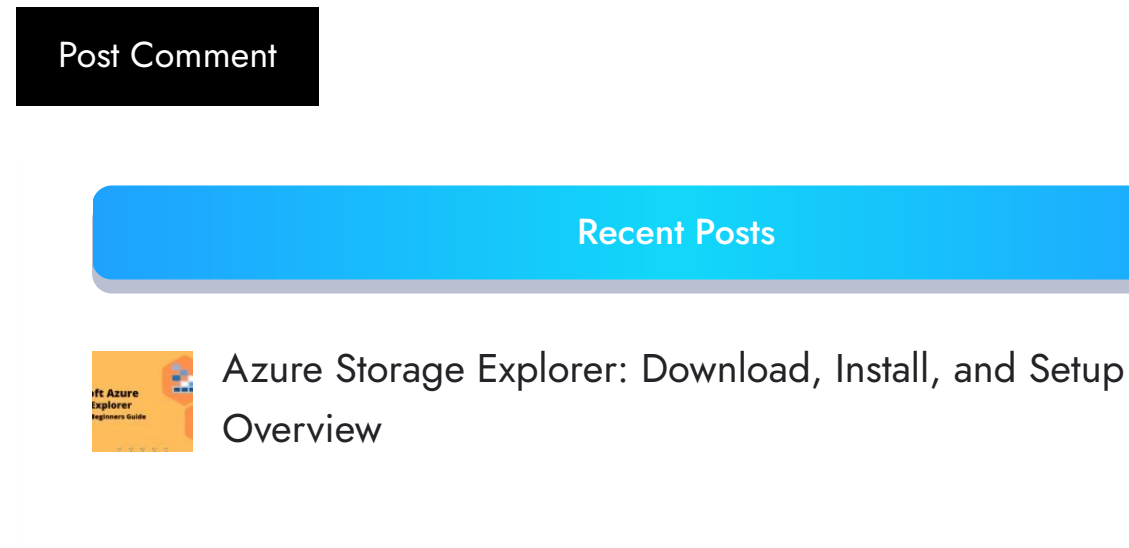

What are Azure Logic Apps: [Components,](https://cloudkeeda.com/azure-logic-apps/) Advantages and How it [Works](https://cloudkeeda.com/azure-logic-apps/)

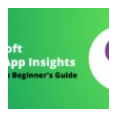

Microsoft Azure [Application](https://cloudkeeda.com/azure-application-insights/) Insights: A Complete Beginners [Guide](https://cloudkeeda.com/azure-application-insights/)

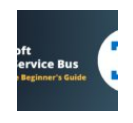

Microsoft Azure Service Bus: A Complete [Beginners](https://cloudkeeda.com/azure-service-bus/) Guide

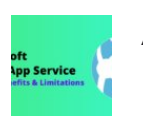

Azure App Service: Types, Benefits and [Limitations](https://cloudkeeda.com/azure-app-service/)

[Privacy](https://cloudkeeda.com/privacy-policy/) Policy [About](https://cloudkeeda.com/about/)

Copyrights © 2021-22, cloudkeeda. All Rights Reserved